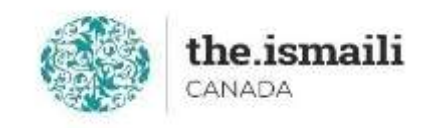

## **Microsoft Access – Basic**

## **May 25, 27, 29: 5pm-7pm PT | 6pm-8pm MT | 8pm-10pm ET**

**Online via Zoom (The link will be sent to registered participants)**

## **The fee for this course is \$10.00**

## **Course Outline**

**Registration for this course with pre-payment is required:** <https://iicanada.org/form/microsoft-access-basic-0>

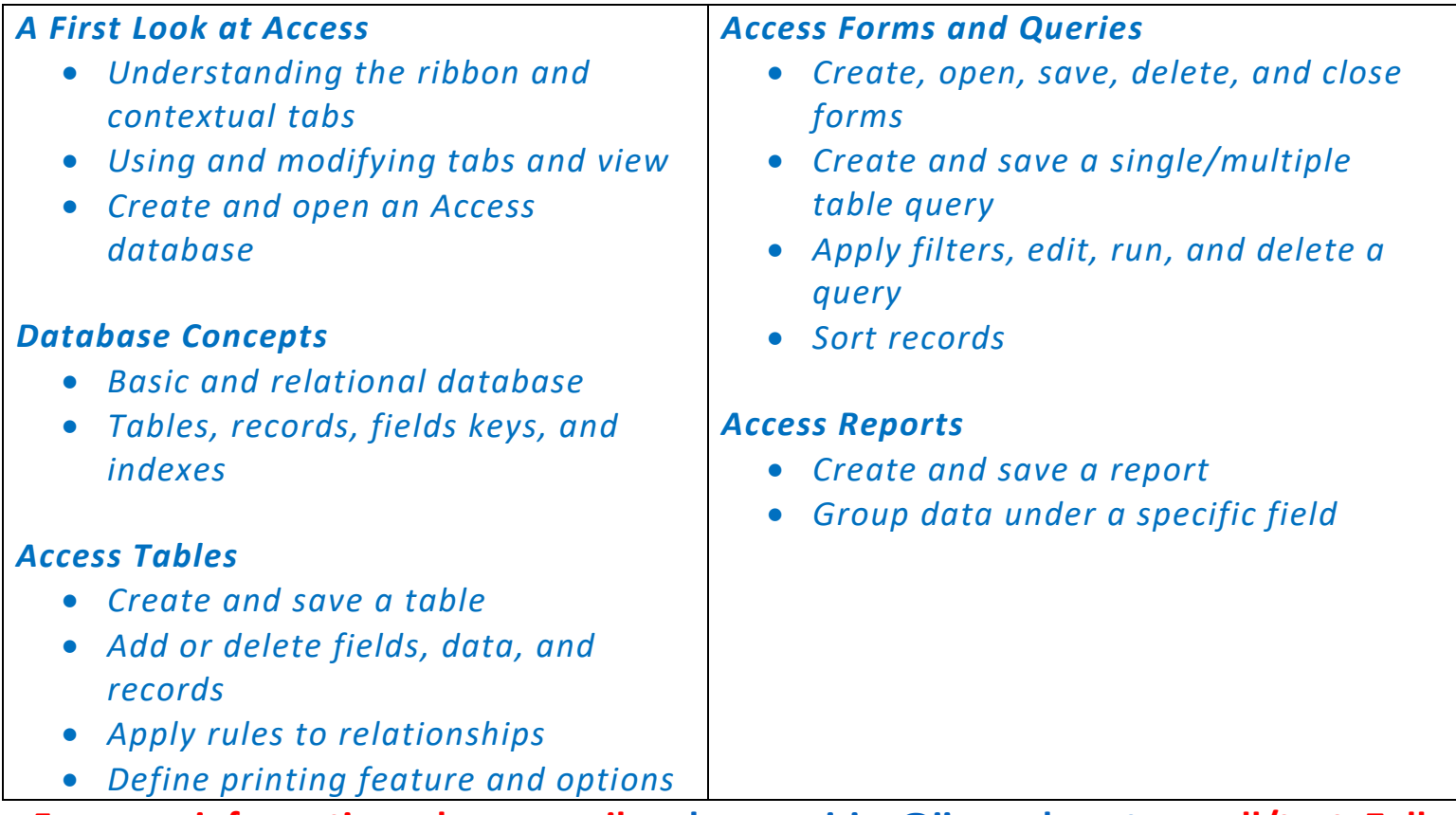

**For more information, please email: [epb.crcprairies@iicanada.net,](mailto:epb.crcprairies@iicanada.net) or call/text: Zull Punjani at 403-689-8584 or the EPB office at (403) 215-6200 Ext. 7039**